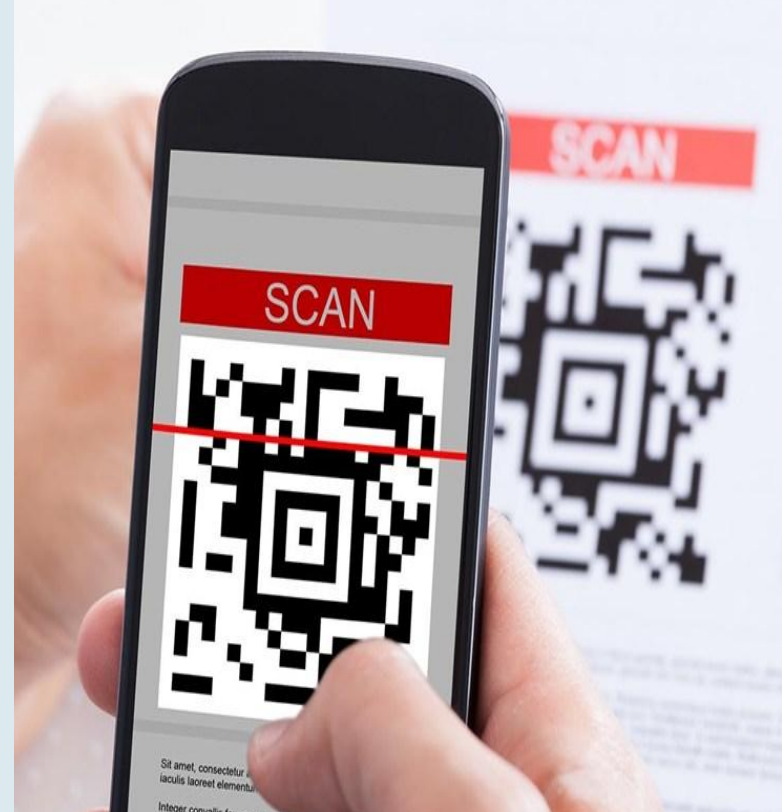

# **Заседание 2**

# **QR-код**

# **интерактивное средство обучения**

vallis fermentum nulla tis. Morbi ut est sit amet nunc luctus mattis que in Phase.<br>The Morbi ut est sit amet nunc luctus mattis quis quis org.<br>matus. Proin sit amet nulla sodales imposti quis quis org. motor ut est sit amet nunc luctus mattis quis orci.<br>The sit amet nulla sodales, imperdiet qui soci. Vi<br>nagna et convalls congue. Vestibulum Encicluri du id. vulputat<br><sup>Lullam</sup> males use hagna et convallis congue, Vestibulum finicit dui id, vulputate<br>ullam malesuada, lectus vel aucho concidunt neque a lectus lesuada, lectus vel auctor convalis, tellus mauris va<br>menaeos.

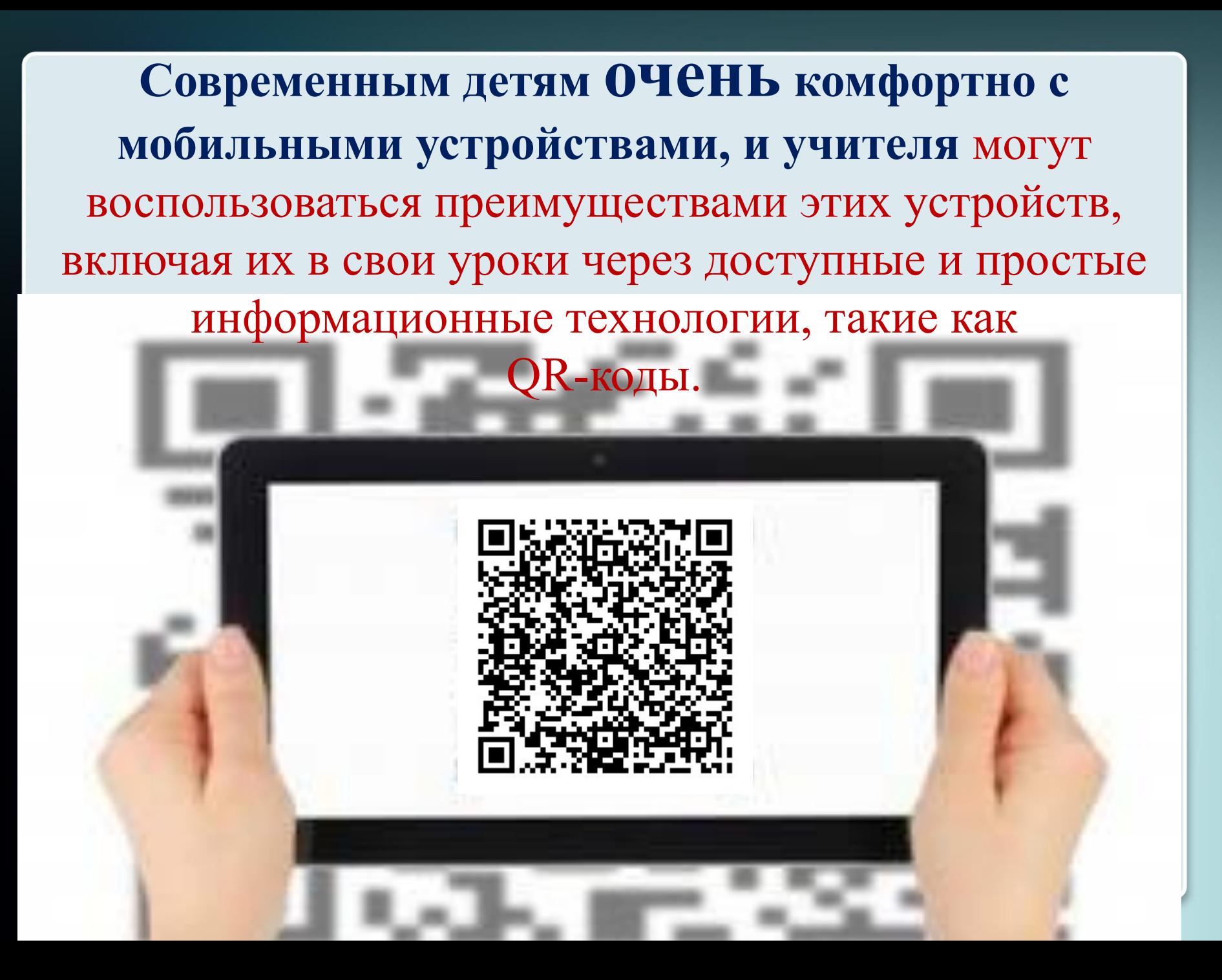

### QR- коды повсюду! QR-коды везде!

 Что такое QR-код? Quick Response — (англ.) **«быстрая реакция», «быстрый отклик».** Это современный способ кодирования небольших объёмов символьной информации в графической картинке.

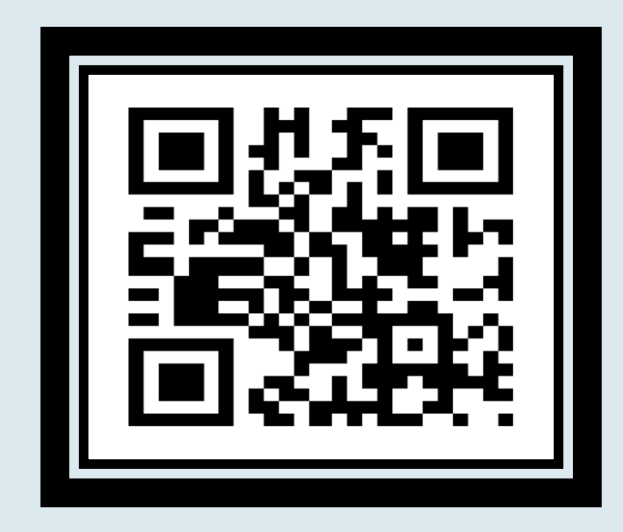

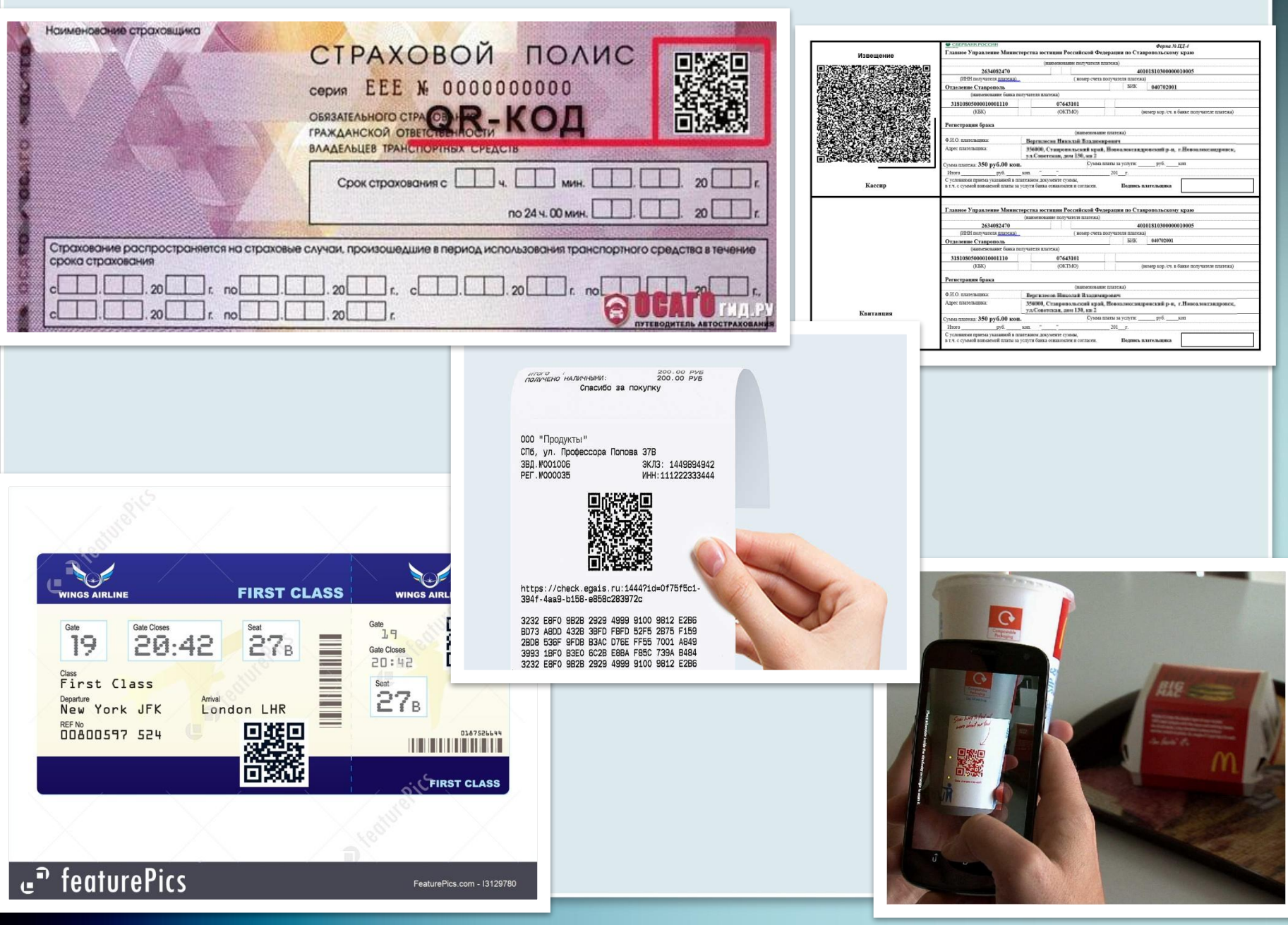

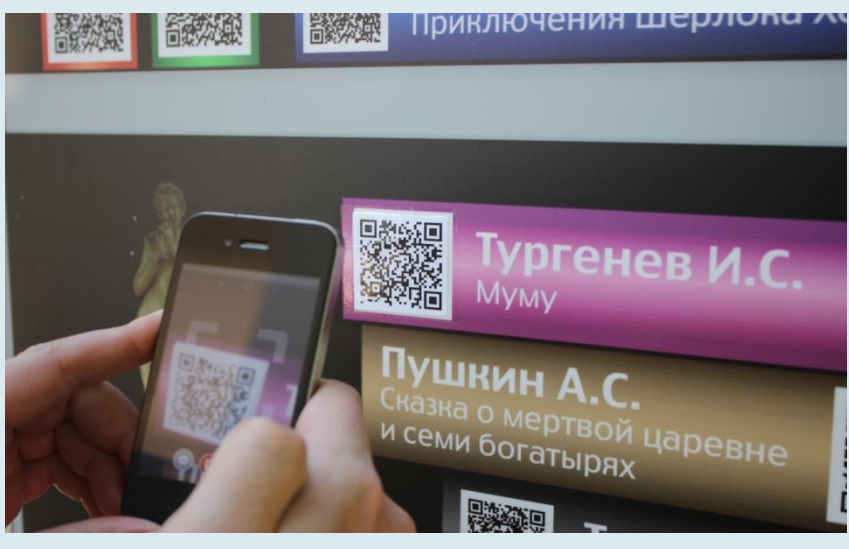

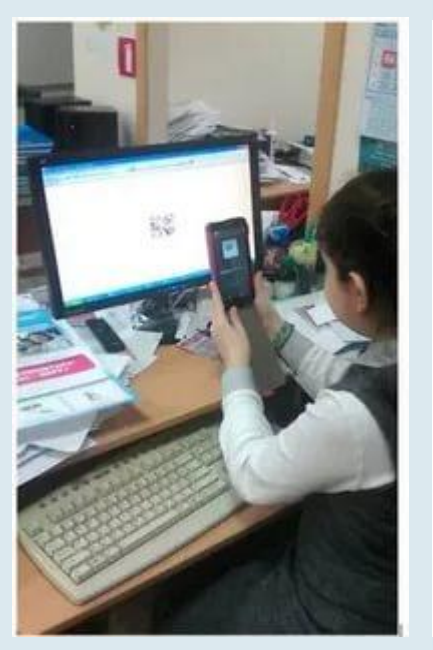

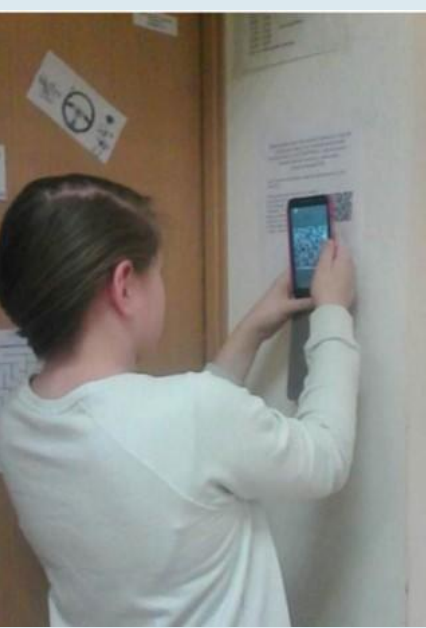

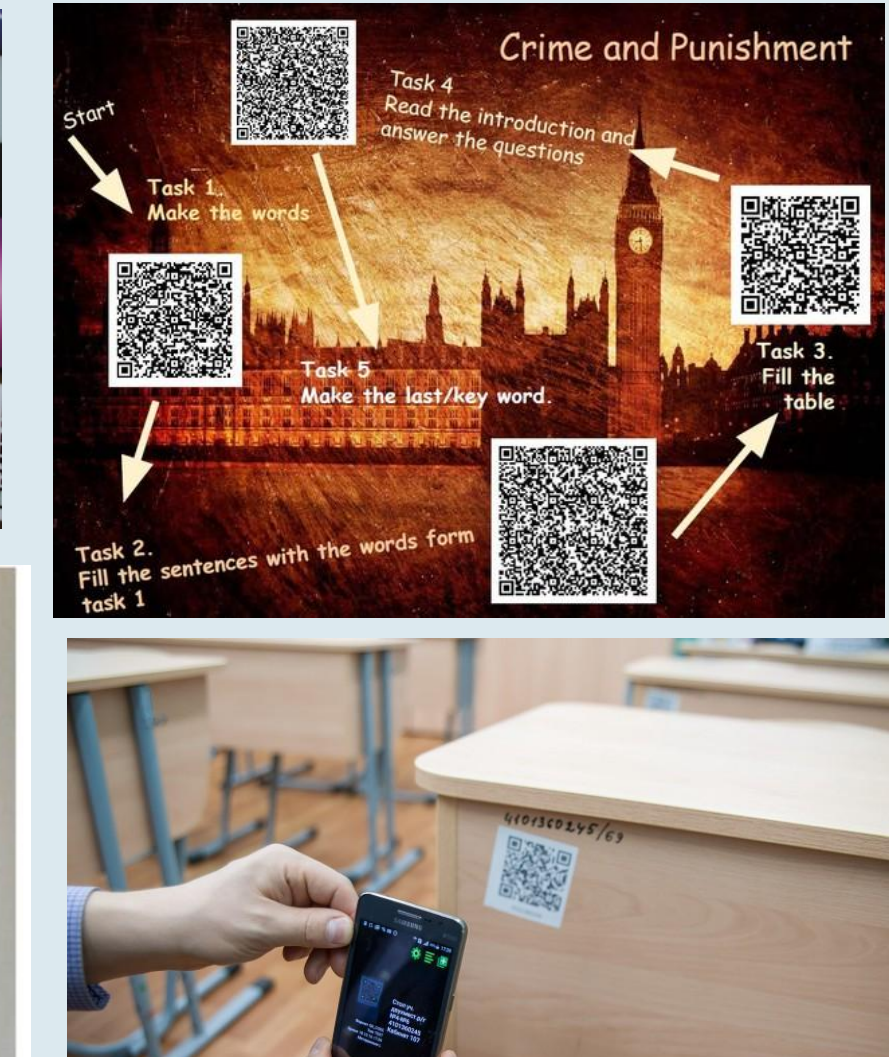

MATASMH - «Продуктовый» 000 «Рога и Копыта» ул. Ленина, 24 \*\*\*\*\*\*\*\*\*\*\*\*\*\*\*\*\*\*\*\*\*\*\*\*\*\*\* Касса №1 Док. № 045657542 Кассир: Иванова Н.А. \*\*\*\*\*\*\*\*\*\*\*\*\*\*\*\*\*\*\*\*\*\*\*\*\*\*\*\* Колбаса докторская \* 0.456  $= 158.63$ <br>\* 1.000 Хлеб белый  $= 23.00$  $= 181.63$ **MTOT** \*\*\*\*\*\*\*\*\*\*\*\*\*\*\*\*\*\*\*\*\*\*\*\*\*\*\*

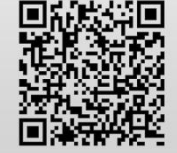

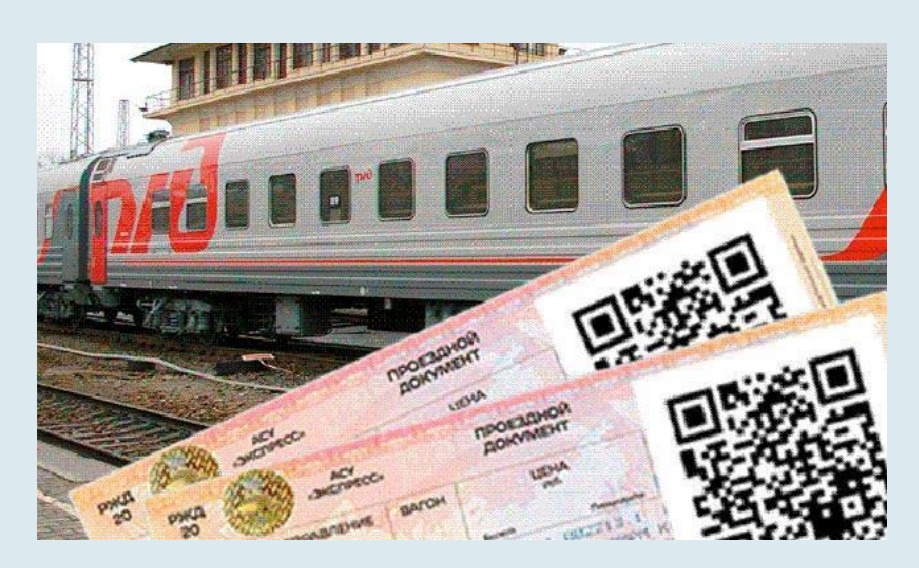

# Скучно ехать?<br>Скачай\* и читай!

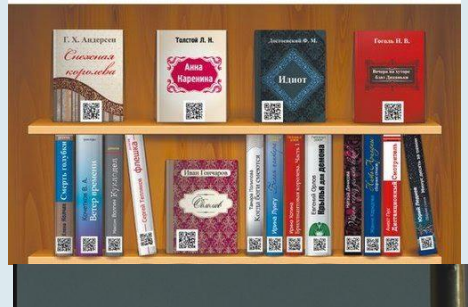

Дом и усадьба<br>Волконских

**Volkonsky's museum mano** 

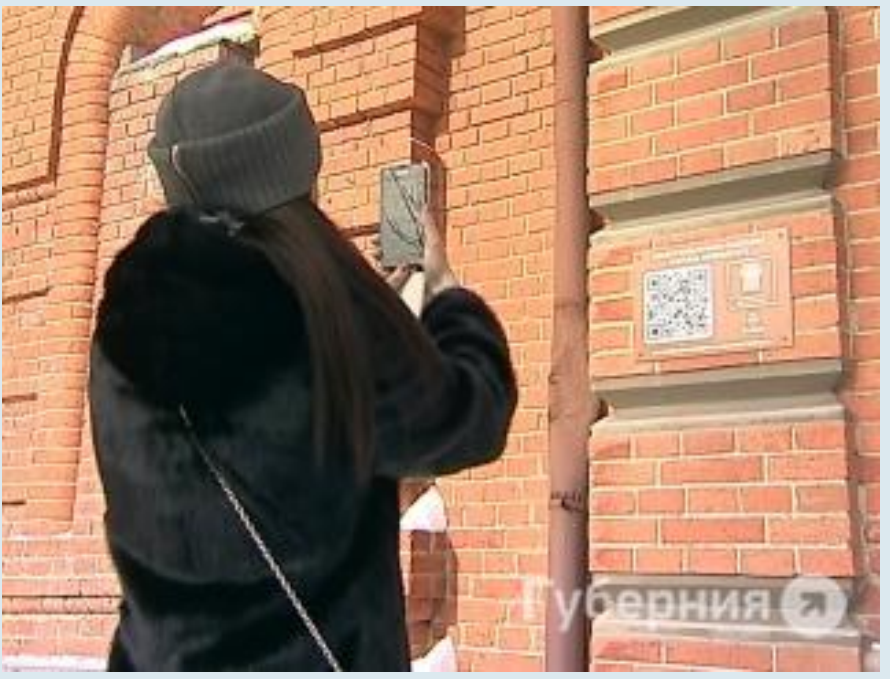

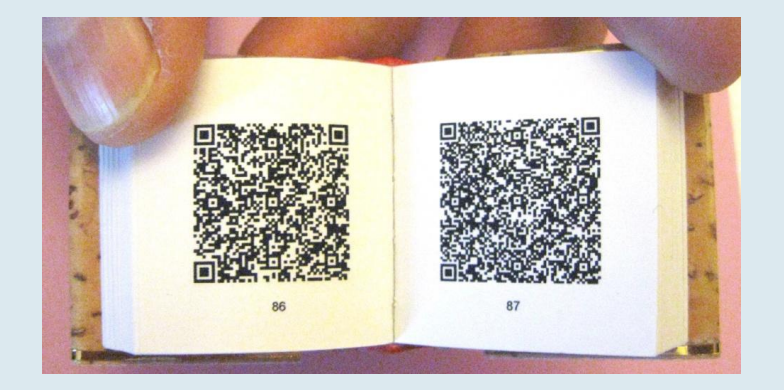

T 450 m

#### **Как создать QR- код?**

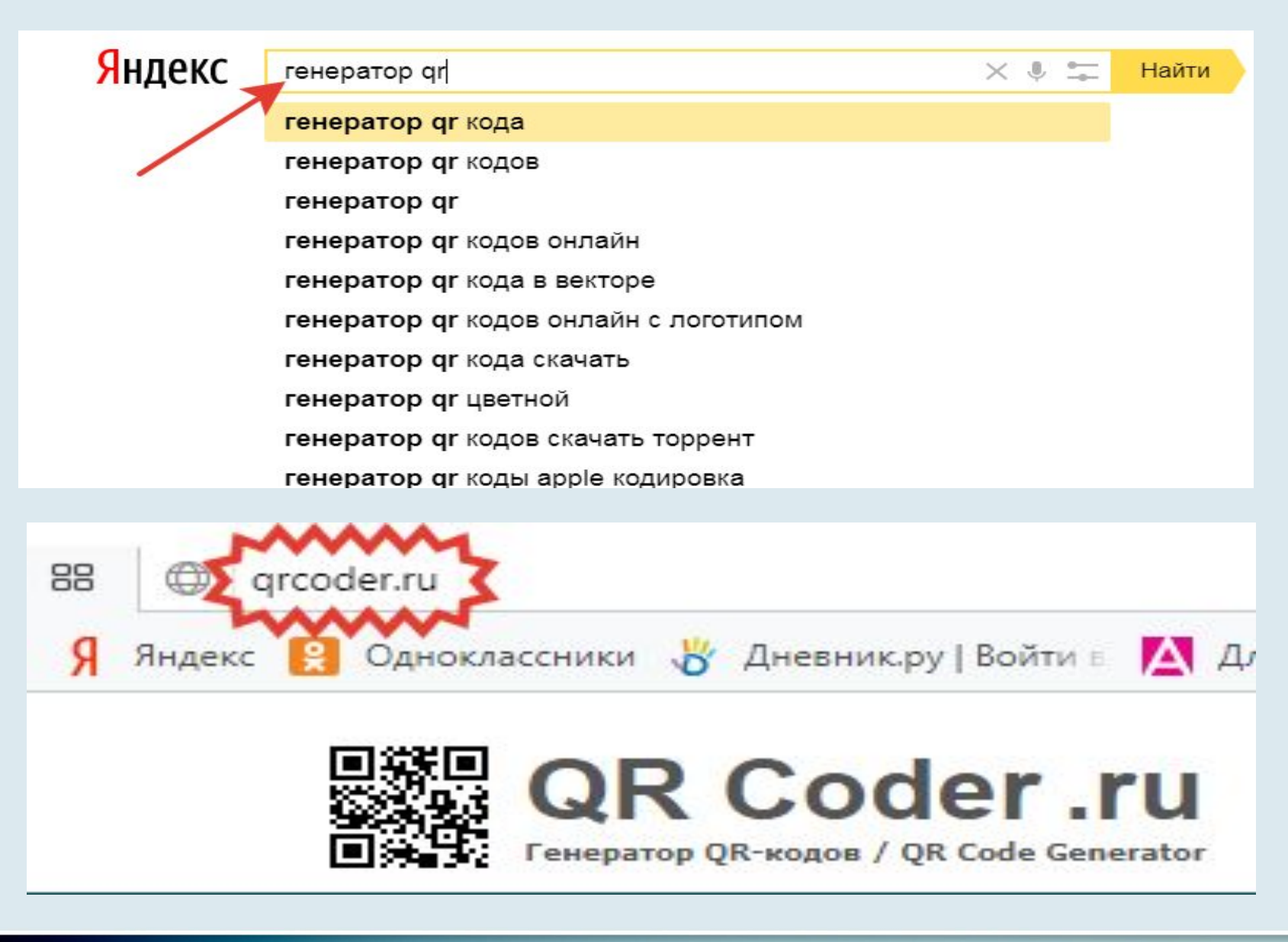

## **Сервисы для генерирования QR-кодов.**

‒ сервис QR coder (http://www.qrcoder.ru); **удобный**  ‒ сервис QR code Generator (http://zxing.appspot.com/generator**); регистрация** ‒ онлайн-конструктор для создания мобильных решений на базе QR-кодов Creambee (**http://creambee.ru/qr-code-generator**); **цветной**, **просто текст** ‒ сервис QRMania (http://www.colorqrcode.ru );

### **Программы для распознавания QR-кодов**

‒ камеры мобильного устройства и программы, установленной на него (QuickMark);

‒ web-камеры и программного обеспечения компьютера/ноутбука (bcWEBcam);

‒ онлайн-сервиса или программы, в которую можно загрузить графическое изображение, содержащее код, или указать ссылку на страницу с кодом (Zxing Decoder Online, bcTester).

не требует доступа в

она

QR-кодов. Для работы

программу для чтения

распространяемую

небольшую свободно-

мобильный телефон

на

**обеспечение** Нужно лишь установить

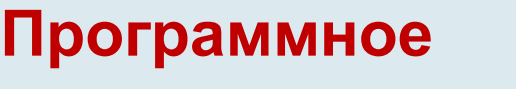

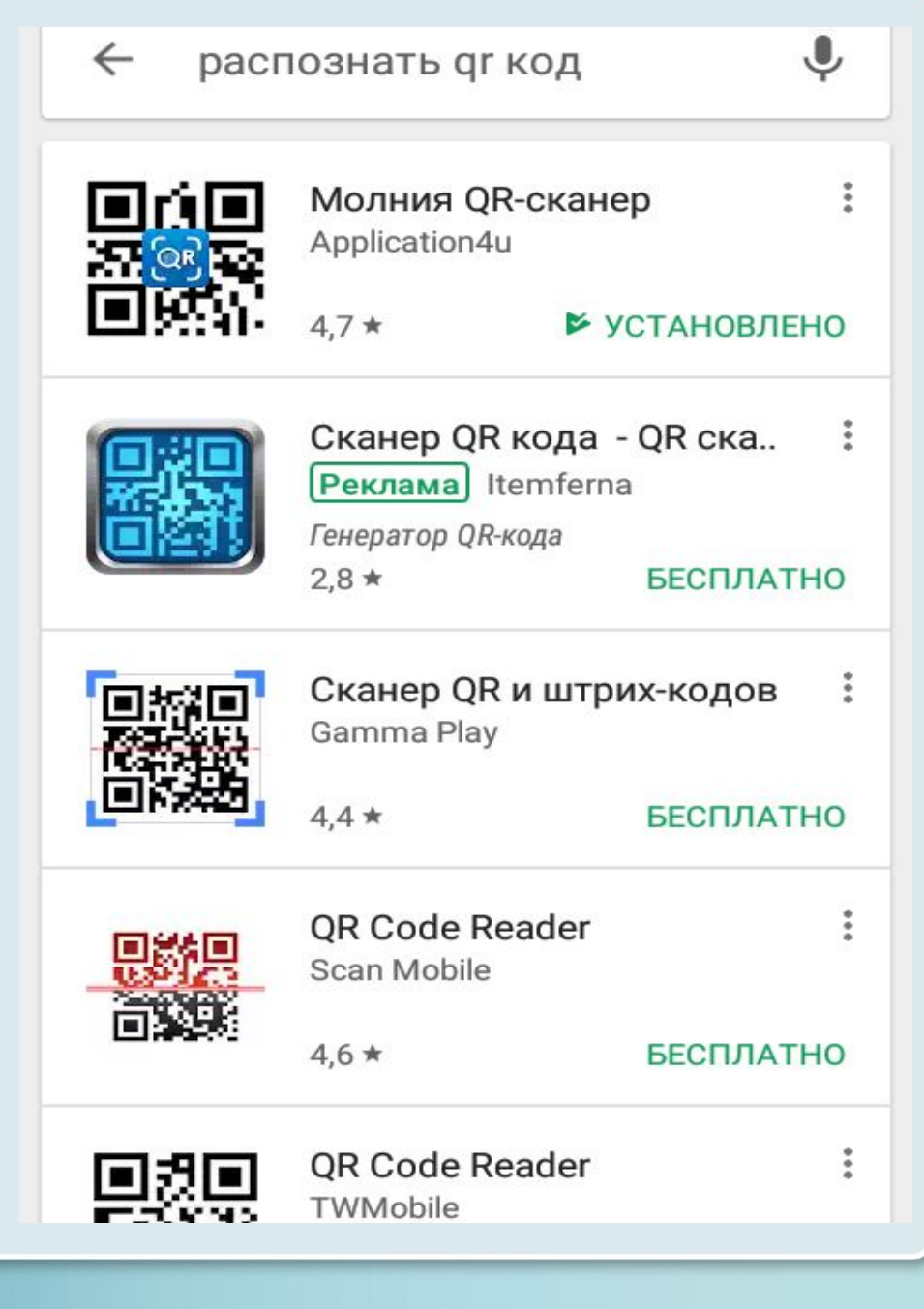

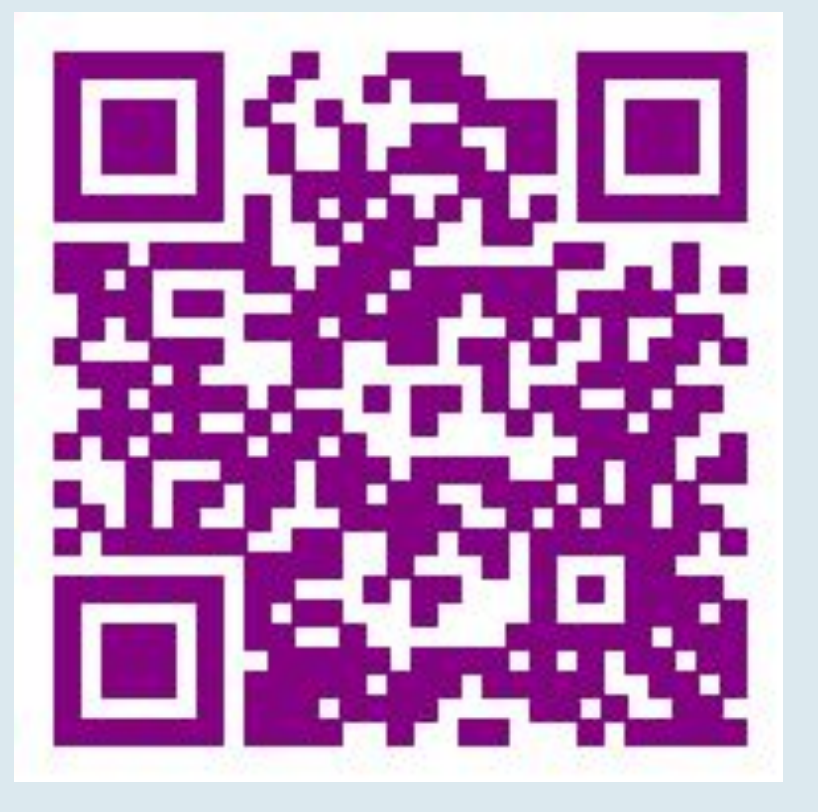

![](_page_10_Picture_1.jpeg)